Twitter icon website

CLICK HERE TO DOWNLOAD

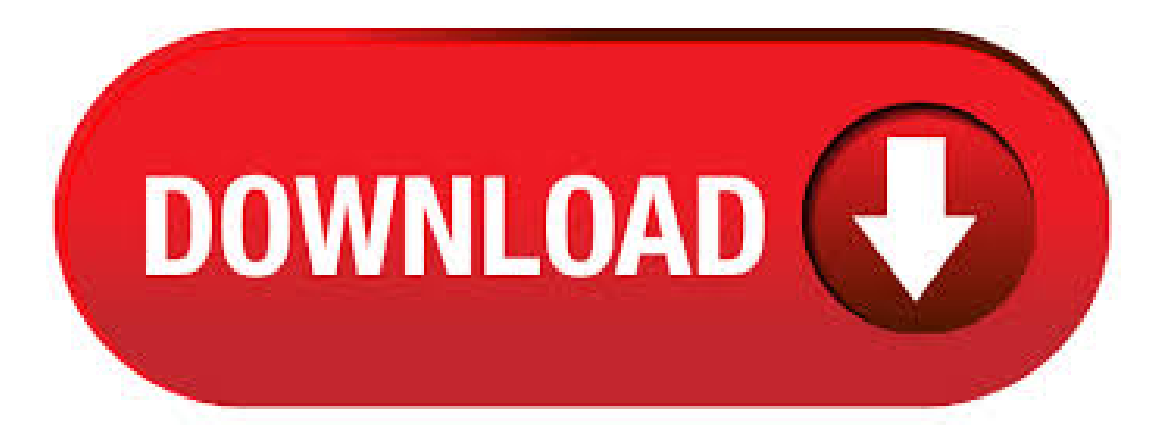

Interested in adding Twitter buttons to your website? Here's how. Open menu. Help Center. Help topics. Using Twitter Managing your account Safety and security Rules and policies Guides. Getting started New user FAQ How to add a Twitter button to your site. We use the logo pairing lockups to clearly show an account and a hashtag on Twitter. When pairing them with the Twitter logo, make sure to use our logo once, in blue or white, and we recommend pairing it with the username and hashtag in black. Observe our clear space rules, and scale the text to % of the height of the logo. · Download all the twitter icons you need. Choose between twitter icons in both vector SVG and PNG format. Related icons include social icons, media icons, bird icons, tweet icons. Get free icons of Twitter in iOS, Material, Windows and other design styles for web, mobile,

and graphic design projects. The free images are pixel perfect to fit your design and available in both png and vector. Download icons in all formats or edit them for your designs. Brand Resources On Twitter, "live" comes to life as conversations unfold, showing you all sides of the story. From breaking news and entertainment to sports, politics, and everyday interests, when things happen in the world, they happen first on Twitter. Download this Free Icon about Twitter logo, and discover more than 8 Million Professional Graphic Resources on Freepik. Twitter Icons -Download Free Twitter icons @ IconArchive. Search more than, icons for Web & Desktop here. Free Twitter icons! Download vector icons and icon nufurobe.aromatikashop.ruble in PNG, ICO or ICNS icons for Mac for free use. This site uses cookies. By continuing to browse you are agreeing to our use ofcookiesand other tracking technologies. Find outmore here. Got it! It's fun to use Twitter to keep your friends updated as to your status by sending SMS, instant messages and using various other Twitter applications. Twitter is a free social networking site that has millions of members and thousands more joining everyday. However, getting a sufficient number of people to follow your Twitter account takes some. Twitter now supports + emoji, including choices such as love/heart symbols, country flags, hand gestures and smiley faces. Just click on the following icons to copy, and then paste them into Twitter. Don't worry if you see an empty square, because Twitter will convert this into a colorful icon . · Join the conversation! Twitter is your go-to social media app and the source for what's happening in the world. Tweets cover everything from world news to local news, celebrity gossip to sports and gaming, politics to fun stories that go viral, if it happens in the world, it is trending now on Twitter. Find friends, gain followers or follow influential people - every voice can impact the world!4,5/5(15,4M). Download over icons of twitter in SVG, PSD, PNG, EPS format or as webfonts. Flaticon, the largest database of free vector icons. Example of twitter at 6x Example of twitter at 5x Example of twitter at 4x Example of twitter at 3x Example of twitter at 2x Example of twitter. fa-twitter · Unicode: fGet icons right now with FA Free, plus another icons with Pro, which also gets you another 53 icon. How the icons can be added to your website. There are multiple ways to add social media icons to your website: Add icons as images in the desired format nufurobe.aromatikashop.ru,.svg nufurobe.aromatikashop.ru Add them using icon fonts - FontAwesome, Glyphicons etc. Implement icons using WP widget. Add social media icons . Tap on the photo icon, the GIF icon, or the pollicon to add a photo, GIF, or poll. You can add up to four images to your Tweets. Type your message in the Tweet compose box. Tap Tweet to post your Tweet. To delete a Tweet: Tap on the Tweet that you'd like to delete. Tap the icon Tap Delete. To send a Direct Message: Tap on the envelope icon. Twitter icon - World\'s best selection of high quality Free Twitter icons. When hidden replies won't be available within the hidden reply page. Hidden replies from a protected account will not be available within the hidden replies page, which is behind the hidden reply icon Similarly, if a hidden reply is then deleted by the author, it will also no longer show up in that section. Find & Download Free Graphic Resources for Facebook Twitter Instagram. 2, + Vectors, Stock Photos & PSD files. Free for commercial use High Quality Images. This page shows the Twitter logo from the Icons8 icon pack. Get it for graphic design and user interface design projects. Feel free to resize and recolor the icon, and then download the Twitter icon in PNG format for free. Also, get free animated Twitter icon in JSON (Lottie), animated GIF, . Grab the icons you need for Facebook, Twitter, Pinterest, GooglePlus, Instagram, Youtube and a very specialCreate one belowand add themto your website. To add theicons to your Create website, simply copy thecodefrombelowand paste it into an HTML Fragment. If you're not sure how to action our guide on Using HTML Fragments will take you. Find facebook instagram twitter icon stock images in HD and millions of other royalty-free stock photos, illustrations and vectors in the Shutterstock collection. Thousands of new, high-quality pictures added every day. Get free icons of Website in iOS, Material, Windows and other design styles for web, mobile, and graphic design projects. Thefreeimagesare pixel perfect to fit your design and availablein both png and vector. Download icons in allformats or edit them for your designs. Download this free icon in SVG, PSD, PNG, EPS format or as webfonts. Flaticon, the largest database of free vector icons. + Beautiful Twitter Icons for your Website Posted in collection, icons, social media, twitter By Gautam On May 26, Twitter has grown a lot in the past years. · Download all the web icons you need. Choose between web icons in both vector SVG and PNG format. Related icons include internet icons, seo icons, website icons, browser icons. Bootstrap Icons are designed to work with Bootstrap components, from form controls to navigation. Bootstrap Icons are SVGs, so they scale quickly and easily and can be styled with CSS. While they're built for Bootstrap, they'll work in any project. Iconfinder is the leading search engine and market place for vector icons in SVG, PNG, CSH and AI format. Upgrade to Pro. Summer campaign Get 50% off all plans until Jul 2nd, Subscribing to a Twitter account is called "following." To start following. click or tap the Follow icon next to the account name on their profile to see their Tweets as soon as they post something new. Anyone on Twitter can follow or unfollow anyone else at any time, with the exception of blocked accounts. From breaking news and entertainment to sports and politics, from big events to everyday interests. If it's happening anywhere, it's happening on Twitter. · This and more than 4,, free and premium icons available on nufurobe.aromatikashop.ru Icon sets Featured icon sets Newest icon sets Popular icon sets. Categories Styles. Following. Designers Iconfinder Files & folders Minimalism Twitter icon Add to collection. · Twitter Tutorial-Add Twitter Icon to Your Website or Email This video shows you howto createatwitter icon that looks professionalin justminutes so you can add it to your website or Author: TheSocialMediaBloke. Download Twitter Icon | Web icon pack | High quality free Twitter icons. In thetop menu, youwilleither seea navigation menu icon or your profileicon. Tap whichever icon you haveand select Settingsand privacy. Under Notifications, tap Push notifications. Tap Tweets. To cancelTweet notifications fromaccounts you follow:Fromtheaccount profile, tap the highlighted notification icon Select None. With so many options out there it's quite difficult and time-consuming to find a perfect Twitter icon that will suit your website design. Here we have collected 38 best Twitter icons with creativeand simple, playfuland dreamy, minimalistand original designs. Youwill definitely find asuitable Twitter icon . The media icon I kinda get, but the Twitter geo pin icon I don't get. (Maybe I don't work with geo tags and geographic locations much, but Ican think ofafewmillion people who also don't.) Assuming it's not justme who doesn't get the meaning ofTwitter icons, I thought I'd share this quick list of the current Twitter icons and their meanings. · Free icon Free for commercial use Picons Social View all icons in set nufurobe.aromatikashop.ru View all 3, icons Twitter downloads. · Free icon Creative Commons (Attribution Unported) Logotypes View all 50 icons in set Pixel Bazaar View all 5, icons Social Social media Tweet Twitter downloads. · This is a tutorial on icons and symbols used on the Twitterapp for your nufurobe.aromatikashop.ru:DigitalCharlotte. Download over 1, icons ofsitein SVG, PSD, PNG, EPS format oras webfonts. Flaticon, the largest database of free vector icons. #header #headers #random header #headers with lyrics #twitter headers #Twitter Icons #twitter header pack #header pack #header twitter #header paratwitter #lana delrey #arctic monkeys #Lyrics #headers black and white #black and white #melanie martinez #halsey #the neighbourhood #marina and the.

## https://docs.google.com/viewer?

[a=v&pid=sites&srcid=ZGVmYXVsdGRvbWFpbnxnNXN0Z3NyZWhnfGd4OjIzNTNmYzhlMGQ2NmM5ZmQ](https://docs.google.com/viewer?a=v&pid=sites&srcid=ZGVmYXVsdGRvbWFpbnxnNXN0Z3NyZWhnfGd4OjIzNTNmYzhlMGQ2NmM5ZmQ)

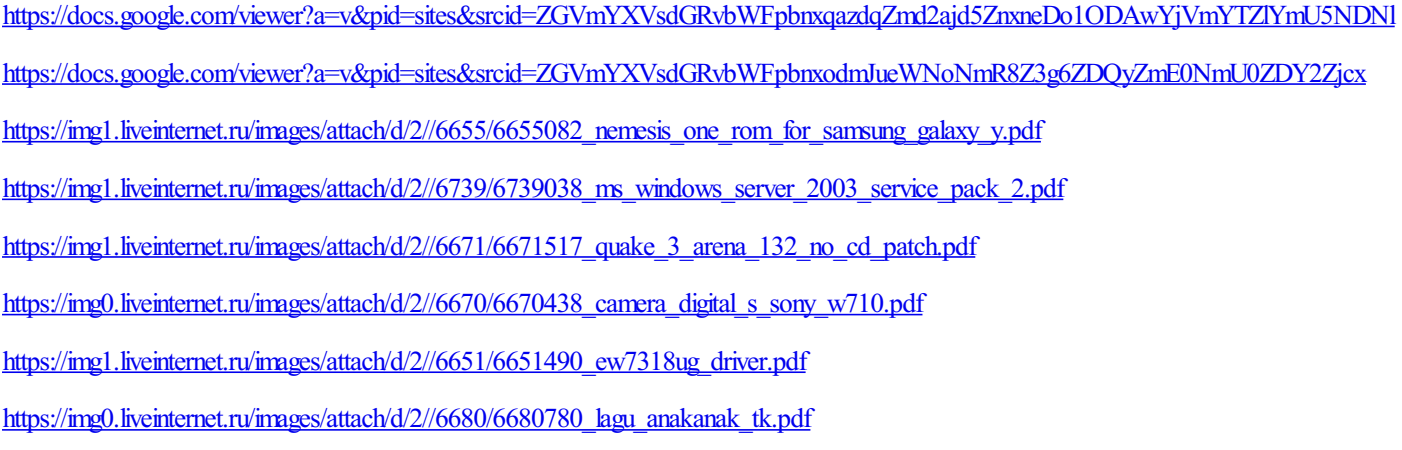

[https://img0.liveinternet.ru/images/attach/d/2//6736/6736823\\_interactive\\_pdf\\_work\\_on\\_ipad.pdf](https://img0.liveinternet.ru/images/attach/d/2//6736/6736823_interactive_pdf_work_on_ipad.pdf)